, tushu007.com

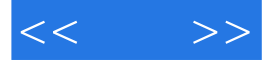

 $<<$  >>

- 13 ISBN 9787115170446
- 10 ISBN 7115170444

出版时间:2008-1

页数:352

字数:583000

extended by PDF and the PDF

http://www.tushu007.com

 $,$  tushu007.com

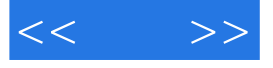

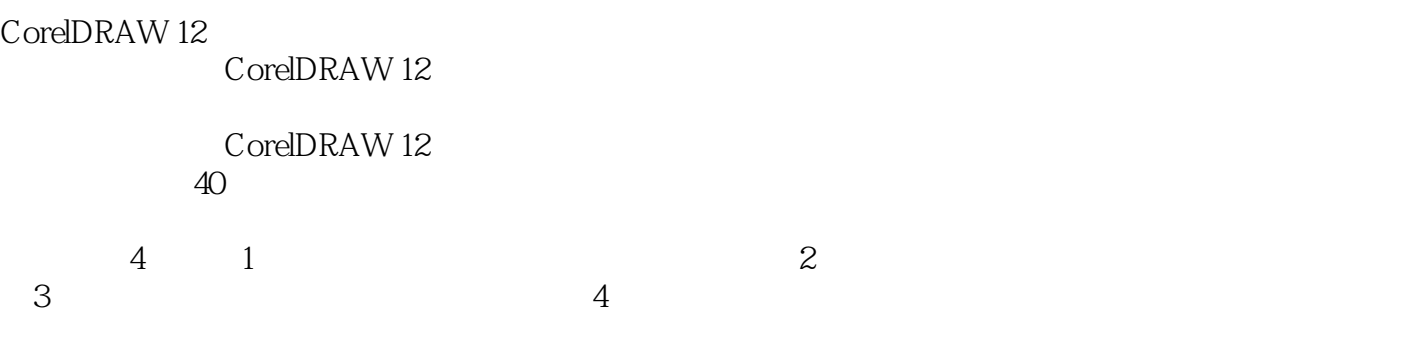

 $1$  DVD

 $<<$  >>

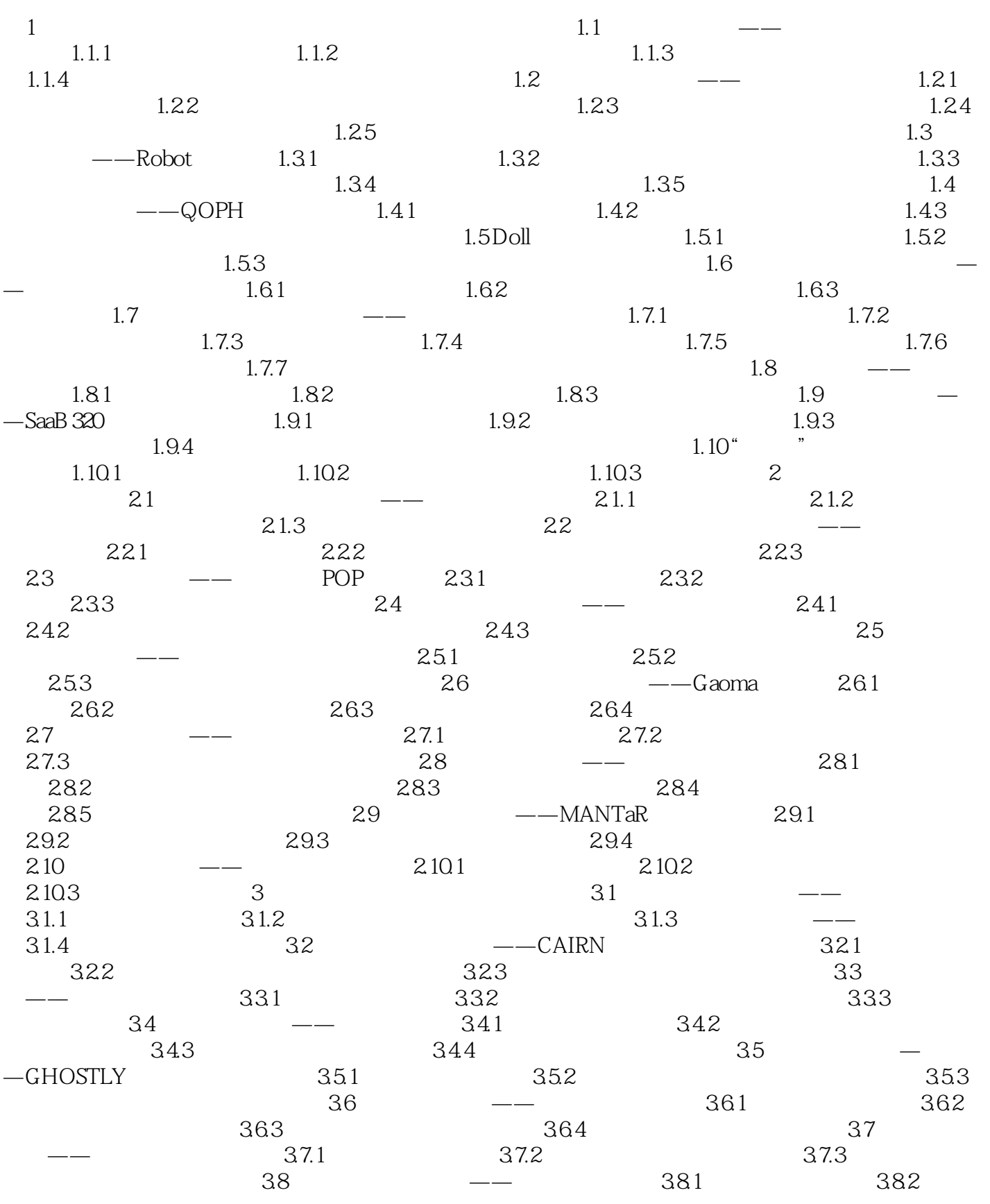

## $,$  tushu007.com

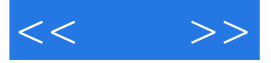

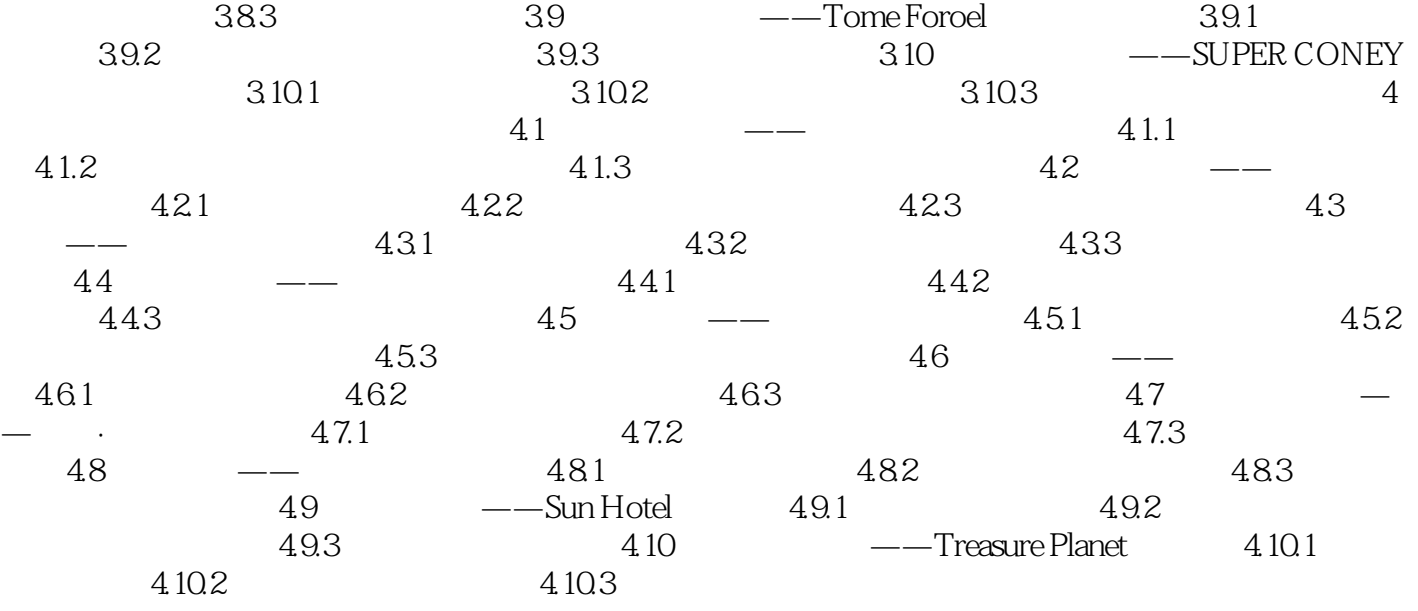

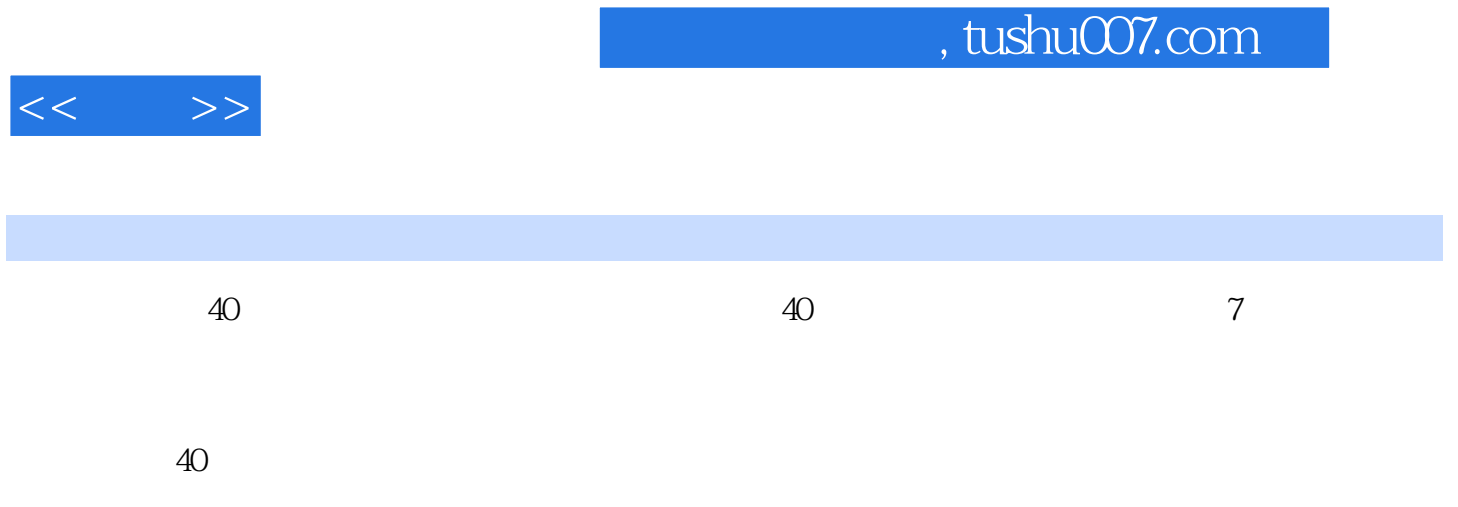

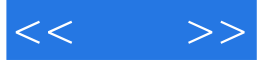

本站所提供下载的PDF图书仅提供预览和简介,请支持正版图书。

更多资源请访问:http://www.tushu007.com